# EN • KO - KUNDENSCHULUNGEN

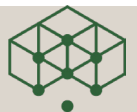

### $35$  CATIA | Composer **Composer Themen-Spot SS SOLID**WORKS | Composer **Einstellungen & Dokumenteigenschaften**

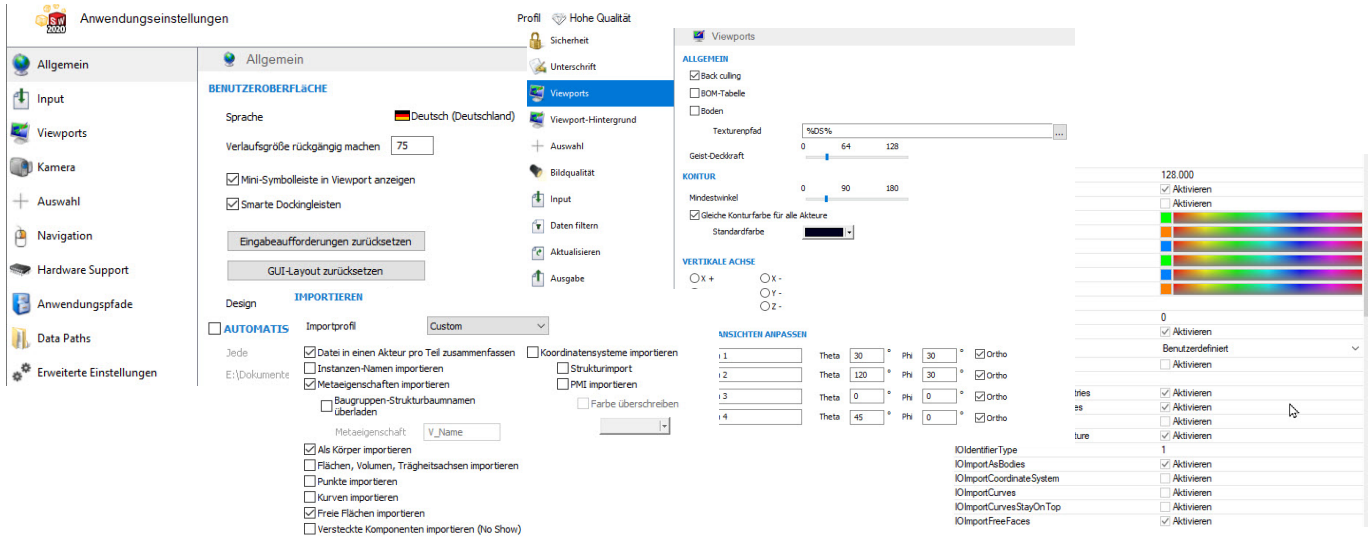

## **ALLE GRUNDEINSTELLUNGEN EINFACH ERKLÄRT**

Der Composer kann vielfältig konfiguriert werden und ebenso lassen sich die Grundeinstellungen der Dokumente verändern und optimieren. Welche Einstellungen und Eigenschaften wichtig sind, wie und wo sie zu finden sind, verrät dieser Themen-Spot.

#### **Inhalte des Trainings**

- Alle Softwareeinstellungen richtig erklärt.
- Was ist beim Import von CAD Dateien zu beachten?
- Wie werden beim Import die richtigen Dokumenteigenschaften gesetzt?
- Viele Hintergrundinformationen zu den Composer Eigenschaften.
- Wo findet man das alles um es für andere Rechner zu kopieren?

#### **Voraussetzungen**

Der Teilnehmer sollte ein gutes Wissen in der Anwendung des Composers besitzen und bereits 2-3 Monate Erfahrung in der Anwendung haben.

#### **Schulungsumfang**

2 Stunden

#### **Hard- und Software Voraussetzungen**

- Sie nutzen Ihre eigene Workstation.
- Wir empfehlen eine 2-Bildschirmlösung.
- Installierte Composer-Lizenz.
- Aktueller Web-Browser.

#### **Ablauf**

Nach Ihrer Anmeldung erhalten Sie eine Einladung via WebEx. Zum angegebenen Zeitpunkt nutzen Sie den beigefügten Einwahl-Link um an der Sitzung teilnehmen zu können.

#### **Kosten**

**120 €** je Teilnehmer

Für mehrere Teilnehmer eines Unternehmens, erfragen Sie bitte unsere Rabattstaffel.

Mit der Buchung einer Schulungsmaßnahme erhalten Sie außerdem die Möglichkeit unsere Handbücher mit einem Rabatt von 15% zu erwerben.

#### **Sonstiges**

Rückfragen zum Training bitte an info@krenko.de